CS460: Intro to Database Systems

# Class 7: SQL, The Query Language – Part II

Instructor: Manos Athanassoulis

https://bu-disc.github.io/CS460/

# Recap: Basic SQL Query

<u>relation-list</u> : a list of relations

SELECT [DISTINCT] target-list FROM relation-list WHERE qualification

<u>target-list</u> : a list of attributes of tables in *relation-list* 

*<u>qualification</u>* : comparisons using AND, OR and NOT

comparisons are: <attr> <op> <const> or <attr1> <op> <attr2>, where op is:

$$<,>,=,\leq,\geq,\neq$$

**<u>DISTINCT</u>**: optional, removes duplicates

By default SQL SELECT does *not* eliminate duplicates! ("multiset")

# **Recap: Query Semantics**

<u>Conceptually</u>, a SQL query can be computed:

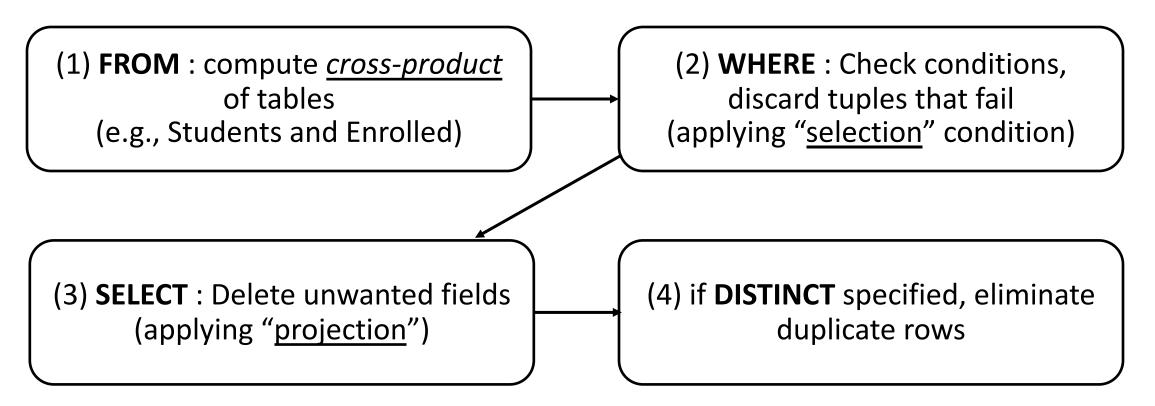

probably the least efficient way to compute a query! Query Optimization finds the *same answer* more efficiently

# **Recap: Range Variables**

SELECT sname FROM Sailors,Reserves WHERE Sailors.sid=Reserves.sid AND bid=103

can be rewritten using range variables as: SELECT S.sname FROM Sailors S, Reserves R WHERE S.sid=R.sid AND bid=103

Can use Range Variables – do not need though. Why?

#### **Recap: Expressions**

Use AS to provide column names

```
SELECT S.age, S.age-5 AS age1, 2*S.age AS age2
FROM Sailors S
WHERE S.sname = 'dustin'
```

Can also have expressions in WHERE clause:

SELECT S1.sname AS name1, S2.sname AS name2
FROM Sailors S1, Sailors S2
WHERE 2\*S1.rating = S2.rating - 1

# **Recap: String operations**

SQL also supports some string operations

"LIKE" is used for string matching.

SELECT S.age, age1=S.age-5, 2\*S.age AS age2 FROM Sailors S WHERE S.sname LIKE 'B\_%B'

'\_' stands for any one character

'%' stands for 0 or more arbitrary characters

>, < string comparison is supported by most systems

# **Recap: Nested Queries**

WHERE clause can itself contain an SQL query!

```
SELECT S.sname
FROM Sailors S
WHERE S.sid IN (SELECT R.sid
FROM Reserves R
WHERE R.bid=103)
```

# Recap: Nested Queries with Correlation

Subquery must be recomputed for each Sailors tuple.

Think of subquery as a function call that runs a query!

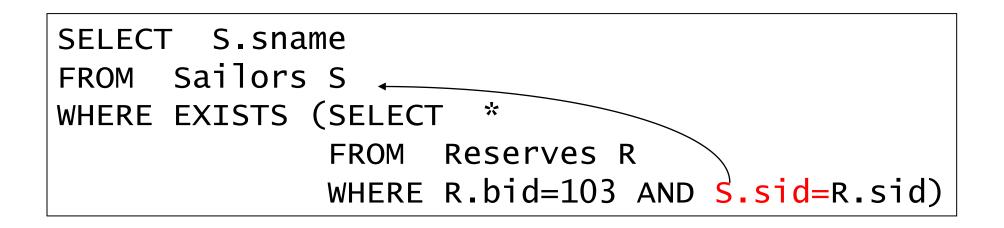

# **Recap: Set Operations**

```
SELECT R.sid
FROM Boats B, Reserves R
WHERE R.bid=B.bid
AND B.color='red'
UNION
SELECT R.sid
FROM Boats B, Reserves R
WHERE R.bid=B.bid
AND B.color='green'
```

SELECT S.sid FROM Sailors S, Boats B, Reserves R WHERE S.sid=R.sid AND R.bid=B.bid AND B.color='red' INTERSECT SELECT S.sid FROM Sailors S, Boats B, Reserves R WHERE S.sid=R.sid AND R.bid=B.bid AND B.color='green'

## Recap: ANY and ALL Set-Comparison Operators

Find sailors with rating greater than the rating of at least one sailor called 'Horatio':

Find sailors with rating greater than the rating of all 20-year old sailors:

```
SELECT *
FROM Sailors S
WHERE S.rating > ALL (SELECT S2.rating
FROM Sailors S2
WHERE S2.age = 20)
```

# Recap: Set-Difference using NOT IN

Find all sailors who have not reserved a red boat

```
SELECT S.sid
FROM Sailors S
WHERE S.sid NOT IN
    (SELECT R.sid
    FROM Reserves R, Boats B
    WHERE R.bid = B.bid
    AND B.color = 'red')
```

Nested – NO correlation!

# Recap: Set-Difference using NOT EXISTS

#### Find all sailors who have <u>not</u> reserved a red boat

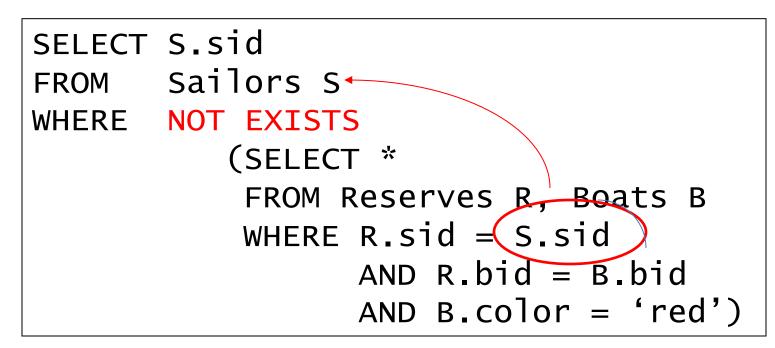

Nested – correlation!

# **Aggregate Operators**

Significant extension of relational algebra.

COUNT (\*) COUNT ([DISTINCT] A) SUM ([DISTINCT] A) AVG ([DISTINCT] A) MAX (A) MIN (A) *single column* 

SELECT COUNT (\*) FROM Sailors S

```
SELECT AVG (S.age)
FROM Sailors S
WHERE S.rating=10
```

SELECT COUNT (DISTINCT S.rating) FROM Sailors S WHERE S.sname='Bob'

#### Find name and age of the oldest sailor(s)

The first query is incorrect!

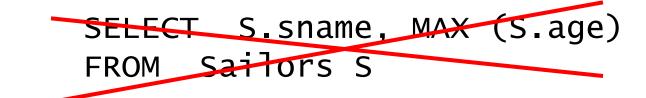

Third query equivalent to second query allowed in SQL/92 standard, but not supported in some systems. SELECT S.sname, S.age FROM Sailors S WHERE S.age = (SELECT MAX (S2.age) FROM Sailors S2)

> SELECT S.sname, S.age FROM Sailors S WHERE (SELECT MAX (S2.age) FROM Sailors S2) = S.age

## **ARGMAX**?

#### The Sailor with the highest rating

What about ties for highest?

| SELECT            | *      |             | SELECT *               |
|-------------------|--------|-------------|------------------------|
| FROM              | Sailor |             | FROM Sailors S         |
| WHERE             | S.rati | 5           | WHERE S.rating =       |
| (SELECT S2.rating |        | S2.rating   | (SELECT MAX(S2.rating) |
| FR                | OM S   | Sailors S2) | FROM Sailors S2)       |

SELECT \* FROM Sailors S ORDER BY rating DESC LIMIT 1;

# **Division in SQL**

Find sailors who have reserved all boats.

#### Sailors S for which ...

SELECT S.sname FROM Sailors S there is no boat B without ... WHERE NOT EXISTS (SELECT B.bid FROM Boats B WHERE NOT EXISTS (SELECT R.bid FROM Reserves R WHERE R.bid=B.bid a Reserves tuple AND R.sid=S.sid)) showing S reserved B CAS CS 460 [Fall 2020] - https://bu-disc.github.io/CS460/ - Manos Athanassoulis

#### SQL DDL

#### Recap: SQL DDL

```
CREATE TABLE Enrolled
(sid CHAR(20),
cid CHAR(20),
grade CHAR(2),
PRIMARY KEY (sid,cid),
FOREIGN KEY (sid) REFERENCES Students )
```

## SQL DDL – General Constraints

```
CREATE TABLE Enrolled
(sid CHAR(20),
cid CHAR(20),
grade CHAR(2),
PRIMARY KEY (sid,cid),
FOREIGN KEY (sid) REFERENCES Students,
CHECK grade LIKE 'A' OR grade LIKE 'B'
OR grade LIKE 'C' OR grade LIKE 'D')
```

## SQL DDL – General Constraints

```
CREATE TABLE Enrolled
(sid CHAR(20),
cid CHAR(20),
grade CHAR(2),
PRIMARY KEY (sid,cid),
FOREIGN KEY (sid) REFERENCES Students,
CONSTRAINT checkGrade
CHECK (grade LIKE 'A' OR grade LIKE 'B'
OR grade LIKE 'C' OR grade LIKE 'D')
```

## SQL DDL – General Constraints

```
CREATE TABLE Enrolled
  (sid CHAR(20),
   cid CHAR(20),
   grade CHAR(2),
   PRIMARY KEY (sid,cid),
   FOREIGN KEY (sid) REFERENCES Students,
   CONSTRAINT checkNumber
   CHECK ( (SELECT COUNT (sid) FROM Students)
               +
           (SELECT COUNT DISTINCT (cid) FROM Enrolled)
               < 1000 )
```

#### JOINS

#### Joins

**INNER** is default

SELECT sname FROM sailors S JOIN reserves R ON S.sid=R.sid;

SELECT sname FROM sailors S NATURAL JOIN reserves R WHERE R.bid = 102;

#### Inner Joins

```
SELECT s.sid, s.sname, r.bid
FROM Sailors s, Reserves r
WHERE s.sid = r.sid
```

```
SELECT s.sid, s.sname, r.bid
FROM Sailors s INNER JOIN Reserves r
ON s.sid = r.sid
```

Both are equivalent!

# Left Outer Join

Returns all matched rows, plus all unmatched rows from the table on the left of the join clause

(use nulls in fields of non-matching tuples)

```
SELECT s.sid, s.sname, r.bid
FROM Sailors s LEFT OUTER JOIN
Reserves r
ON s.sid = r.sid;
```

Returns all sailors & bid for boat in any of their reservations Note: no match for s.sid? r.sid IS NULL! CAS CS 460 [Fall 2020] - https://bu-disc.github.io/CS460/ - Manos Athanassoulis

SELECT s.sid, s.sname, r.bid
FROM Sailors s LEFT OUTER JOIN Reserves r
ON s.sid = r.sid;

| sid | sname  | rating | age  |
|-----|--------|--------|------|
| 22  | Dustin | 7      | 45.0 |
| 31  | Lubber | 8      | 55.5 |
| 95  | Bob    | 3      | 63.5 |

| sid | <u>bid</u> | <u>day</u> |
|-----|------------|------------|
| 22  | 101        | 10/10/96   |
| 95  | 103        | 11/12/96   |

| s.sid | s.name | r.bid |        |
|-------|--------|-------|--------|
| 22    | Dustin | 101   |        |
| 95    | Bob    | 103   |        |
| 31    | Lubber | +     | — NULL |

# Right Outer Join

Returns all matched rows, plus all unmatched rows from the table on the **right** of the join clause

(use nulls in fields of non-matching tuples)

```
SELECT s.sid, b.bid, b.bname
FROM Reserves r RIGHT OUTER JOIN
Boats b
ON r.bid = b.bid;
```

Returns all boats & information on which ones are reserved Note: no match for b.bid? r.bid IS NULL!

# Full Outer Join

Full Outer Join returns all (matched or unmatched) rows from the tables on both sides of the join clause

```
SELECT r.sid, b.bid, b.bname
FROM Reserves2 r FULL OUTER JOIN
Boats2 b
ON r.bid = b.bid;
```

Returns all boats & all information on reservations

No match for r.bid?

– b.bid IS NULL AND b.bname is NULL

No match for b.bid?

- r.sid is NULL

#### **GROUP BY AND HAVING**

# **GROUP BY and HAVING**

So far, we've applied aggregate operators to all (qualifying) tuples. Sometimes, we want to apply them to each of several *groups* of tuples.

**Consider:** Find the age of the youngest sailor for each rating level. In general, we don't know how many rating levels exist, and what the rating values for these levels are!

Suppose we know that rating values go from 1 to 10; we can write 10 queries that look like this (!):

|                            | SELECT | MIN (S.age)    |
|----------------------------|--------|----------------|
| For <i>i</i> = 1, 2, , 10: | FROM   | Sailors S      |
|                            | WHERE  | S.rating = $i$ |

#### Queries With GROUP BY and HAVING

| SELECT   | [DISTINCT] <i>target-list</i> |
|----------|-------------------------------|
| FROM     | relation-list                 |
| WHERE    | qualification                 |
| GROUP BY | grouping-list                 |
| [HAVING  | group-qualification]          |

Group rows by columns in *grouping-list* 

Every column from *target-list* mast appear in the *grouping-list* 

HAVING restricts through an *aggregate* which group-rows are part of the result

# **Conceptual Evaluation**

(1) Cross-product of *relationlist*  (2) Select only tuples that follow the where clause *qualification*)

(3) Partition rows by the value of attributes in *grouping-list* 

(4) Select only groups that follow the *group-qualification* 

Attributes in *target-list* must also be in *grouping-list*.

(5) One answer tuple is generated per qualifying group, showing *target-list* 

Expressions in *group-qualification* must have a <u>single value</u> <u>per group</u>! That is, attributes in <u>group-qualification</u> must be part of an aggregate op / must appear in the <u>grouping-list</u>.

# Find the age of the youngest sailor with age ≥ 18, for each rating with at least 2 <u>such</u> sailors SELECT S.rating, MIN (S.age)

FROM Sailors S WHERE S.age >= 18 GROUP BY S.rating

HAVING COUNT (\*) > 1

| sid | sname   | rating | age  |
|-----|---------|--------|------|
| 22  | dustin  | 7      | 45.0 |
| 31  | lubber  | 8      | 55.5 |
| 71  | zorba   | 10     | 16.0 |
| 64  | horatio | 7      | 35.0 |
| 29  | brutus  | 1      | 33.0 |
| 58  | rusty   | 10     | 35.0 |

35.0

| 4 | rating |
|---|--------|
|   | 7      |

| 2 | rating | age  |
|---|--------|------|
|   | 1      | 33.0 |
|   | 7      | 45.0 |
|   | 7      | 35.0 |
|   | 8      | 55.5 |
|   | 10     | 35.0 |

| 3 | rating | m-age | count |
|---|--------|-------|-------|
|   | 1      | 33.0  | 1     |
|   | 7      | 35.0  | 2     |
|   | 8      | 55.0  | 1     |
|   | 10     | 35.0  | 1     |

Find sailors who have reserved all boats.

Can you do this using Group By and Having?

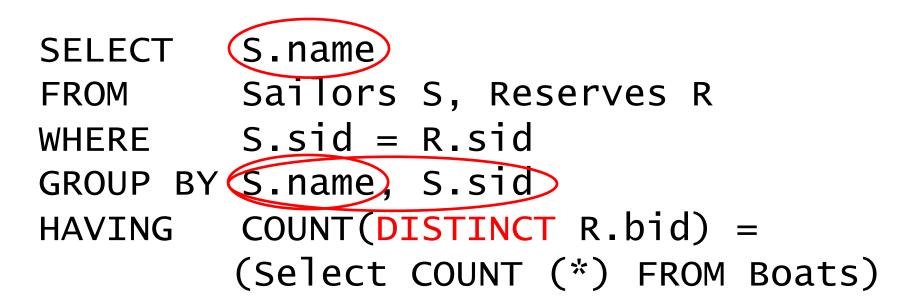

Note: must have both sid and name in the GROUP BY clause. Why?

(1) Attributes in *target-list* must also be in *grouping-list*.

(2) Expressions in *group-qualification* must have a *single value per group*!

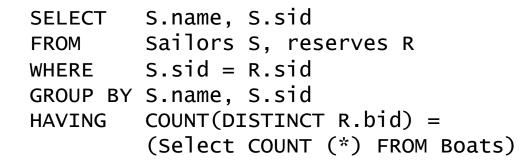

| s.name | s.sid | r.sid | r.bid |     |
|--------|-------|-------|-------|-----|
| Dustin | 22    | 22    |       | 101 |
| Lubber | 31    | 22    |       | 101 |
| Bob    | 95    | 22    |       | 101 |
| Dustin | 22    | 95    |       | 102 |
| Lubber | 31    | 95    |       | 102 |
| Bob    | 95    | 95    |       | 102 |

| bid | bname     | color |
|-----|-----------|-------|
| 101 | Interlake | blue  |
| 102 | Interlake | red   |
|     | Clipper   | green |
| 104 | Marine    | red   |

| s.name | s.sid |    | bcount |   |
|--------|-------|----|--------|---|
| Dustin |       | 22 |        | 1 |
| Bob    |       | 95 |        | 1 |

Apply having clause to groups

#### Count (\*) from boats = 4

|   | s.name | s.sid |
|---|--------|-------|
| ~ |        |       |

# Sorting the Results of a Query

ORDER BY *column* [ASC | DESC ] [, ...]

| SELECT   | S.rating, S.sname, S.age       |
|----------|--------------------------------|
| FROM     | Sailors S, Boats B, Reserves R |
| WHERE    | S.sid=R.sid AND R.bid=B.bid    |
|          | AND B.color='red'              |
| ORDER BY | S.rating, S.sname;             |

Extra reporting power obtained by combining with aggregation.

SELECT S.sid, COUNT (\*) AS redrescnt
FROM Sailors S, Boats B, Reserves R
WHERE S.sid=R.sid AND R.bid=B.bid
AND B.color='red'
GROUP BY S.sid
ORDER BY redrescnt DESC;

# Summary: The SQL Query

| SELECT   | [DISTINCT] <i>target-list</i> |  |
|----------|-------------------------------|--|
| FROM     | relation-list                 |  |
| WHERE    | qualification                 |  |
| GROUP BY | grouping-list                 |  |
| HAVING   | ING group-qualification       |  |
| ORDER BY | attribute-list                |  |